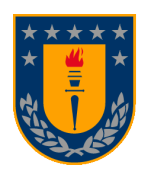

# **UNIVERSIDAD DE CONCEPCIÓN FACULTAD DE INGENIERÍA DEPARTAMENTO INGENIERÍA MECÁNICA**

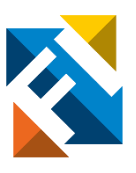

## **Actualización y validación del modelo de elementos finitos del radiotelescopio Vertex DRD-36 del observatorio ALMA para su análisis estructural bajo condiciones críticas de operación**

POR

## **Jaime Francisco Moraga Valenzuela**

Memoria de Título presentada a la Facultad de Ingeniería de la Universidad de Concepción para optar al título profesional de Ingeniero Civil Aeroespacial

> Profesor Guía: Cristian Alexis Canales Cárdenas Profesor Co patrocinarte: Pablo Eduardo Cornejo Olivares

> > Marzo 2024 Concepción (Chile)

© 2024 Jaime Francisco Moraga Valenzuela © 2024 Jaime Francisco Moraga Valenzuela

Se autoriza la reproducción total o parcial, con fines académicos, por cualquier medio o procedimiento, incluyendo la cita bibliográfica del documento

#### **Agradecimientos**

Agradezco a mi padre Jaime, a mi madre María Isabel, por creer en mí y darme todas las herramientas para poder emprender el vuelo de mi vida, por permanecer unidos con el fin de darme una vida feliz y mostrándome que el amor es la base de una familia, gracias por siempre apostar en mi e inspirarme a ser mi mejor versión.

A mi Prometida Jocelyn, mi pilar y mi inspiración. Por ayudarme a nunca rendirme y ser mi guía en mis noches más oscuras. Por tu amor incondicional y constante apoyo. Este logro también es tuyo.

A macarena por ser mi fiel compañera y la inspiración de ser alguien a quien puedas ver con orgullo, gracias por ser mi hermana.

A mis cofrades David, Valentina, Sergio, Luciano, Felipe y Luis, compañeros de vida que en las noches más largas y trabajos más duros estuvieron conmigo para enseñarme a ser mejor, que en mi peor versión me guiaron a ser feliz y más.

A Nicolas, por recorrer este largo camino conmigo ayudándome a crecer y apoyándome incondicionalmente, gracias por enseñarme el valor de un gran amigo y demostrarme que puedo cumplir cualquier objetivo que me proponga.

Gracias Pablo, Nicolás, Sergio, Javiera, Camila, Tatiana y Richard, los amigos que descubrí en el camino que me apoyaron y ayudaron incondicionalmente, asegurando cada paso que di en la búsqueda del conocimiento.

A Gerardo, Marcelo, Jorge e Iván, los gigantes que me subieron a sus hombros para poder ver más allá, enseñándome como ser el profesional que quiero ser y dándome todo lo que necesité para llegar a ello. Por mostrarme que los limites solo existen en mi cabeza, haciéndome llegar a donde nunca pensé que estaría.

A Cristian, que siempre creyó en mí y dio las herramientas y apoyo incondicional para lograr mis objetivos, gracias por ser quien en mi noche más oscura me mostro el camino.

Porque la persona que quieres ser está detrás de la adversidad y más allá de tu zona de confort, sueña, busca ser más, busca la solución y si no existe créala, porque queriendo lograr lo imposible encontraras la forma de hacerlo ocurrir.

Esta memoria está dedicada a cada uno de ustedes.

## Resumen

## **Tabla de Contenidos**

<span id="page-3-0"></span>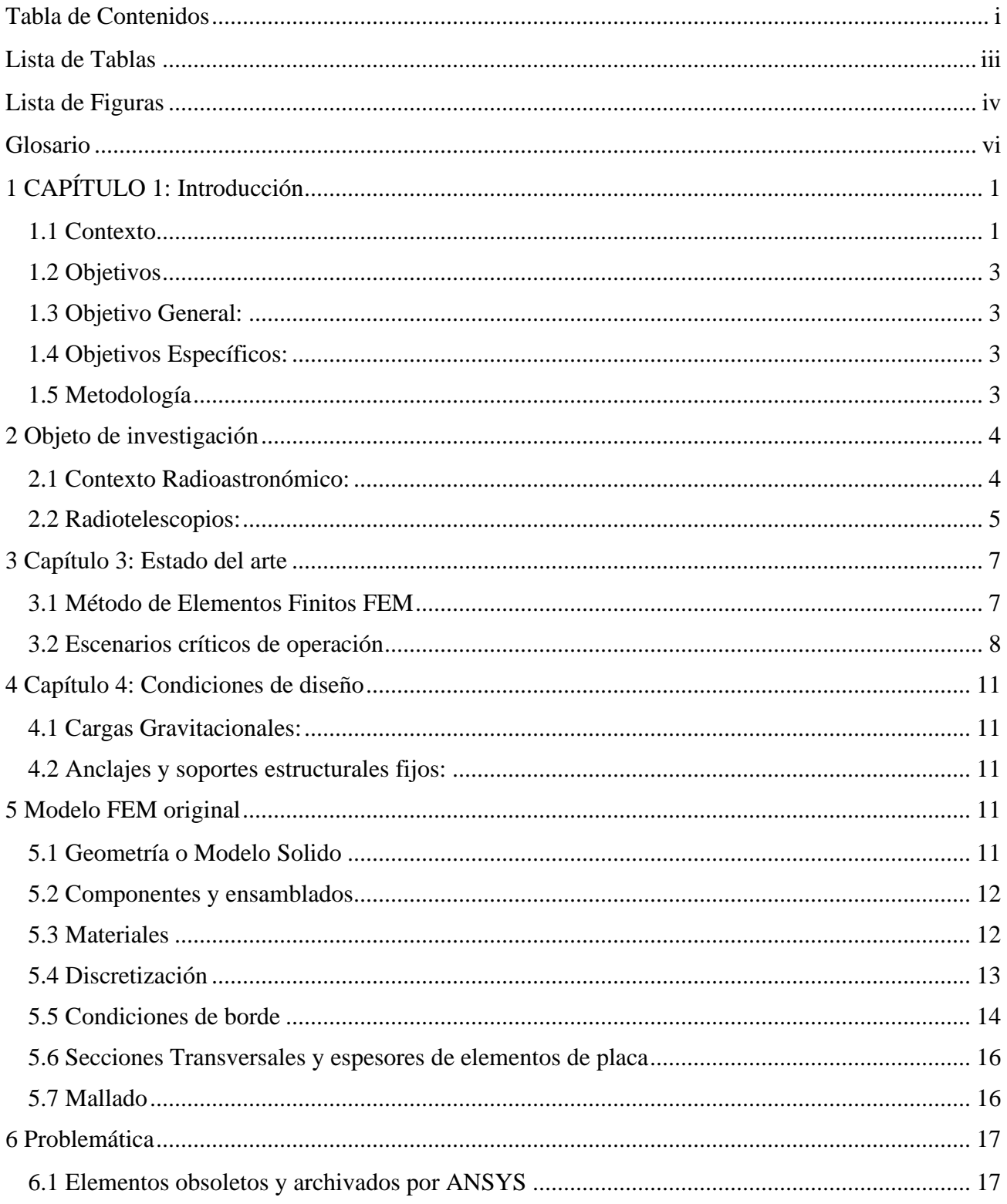

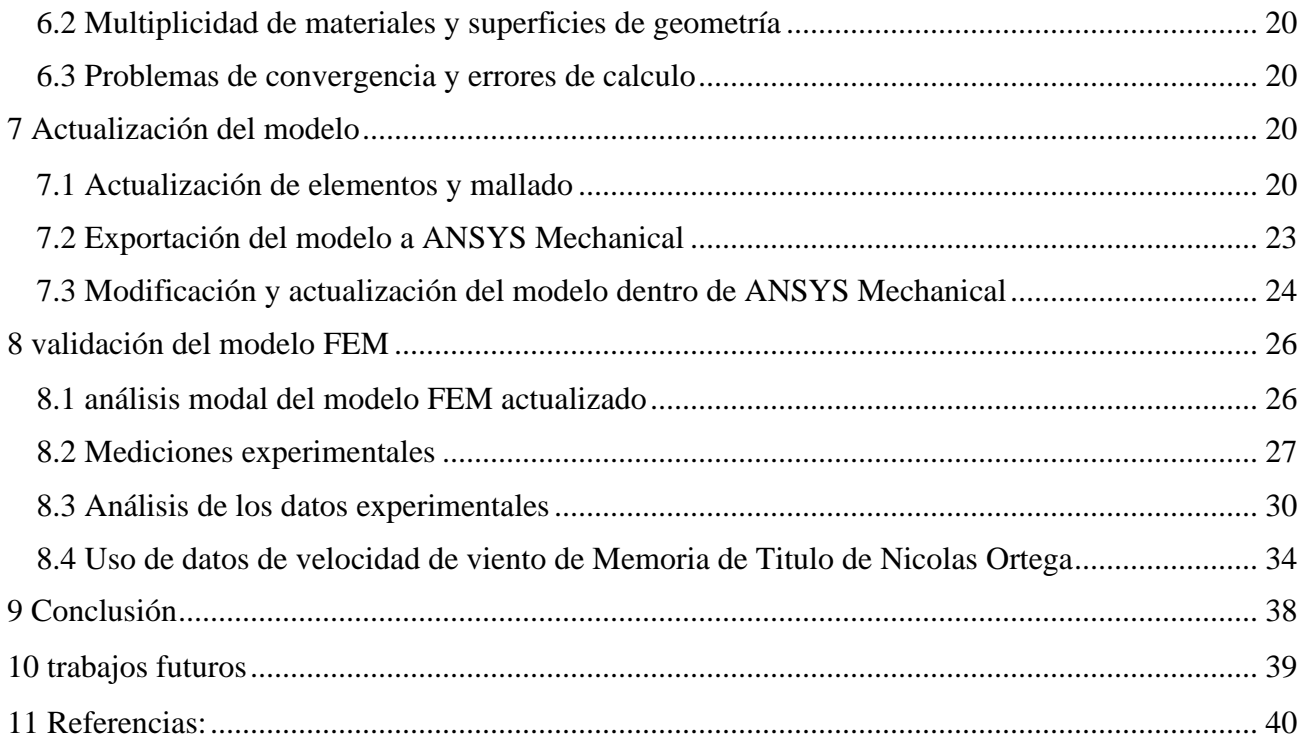

## **Lista de Tablas**

<span id="page-5-0"></span>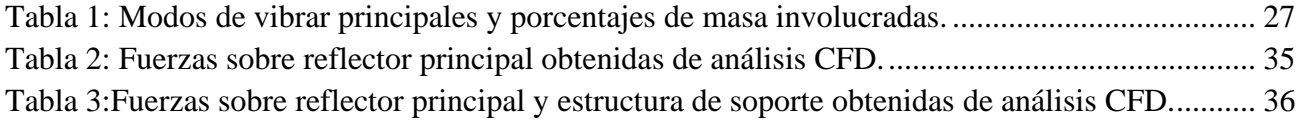

## **Lista de Figuras**

<span id="page-6-0"></span>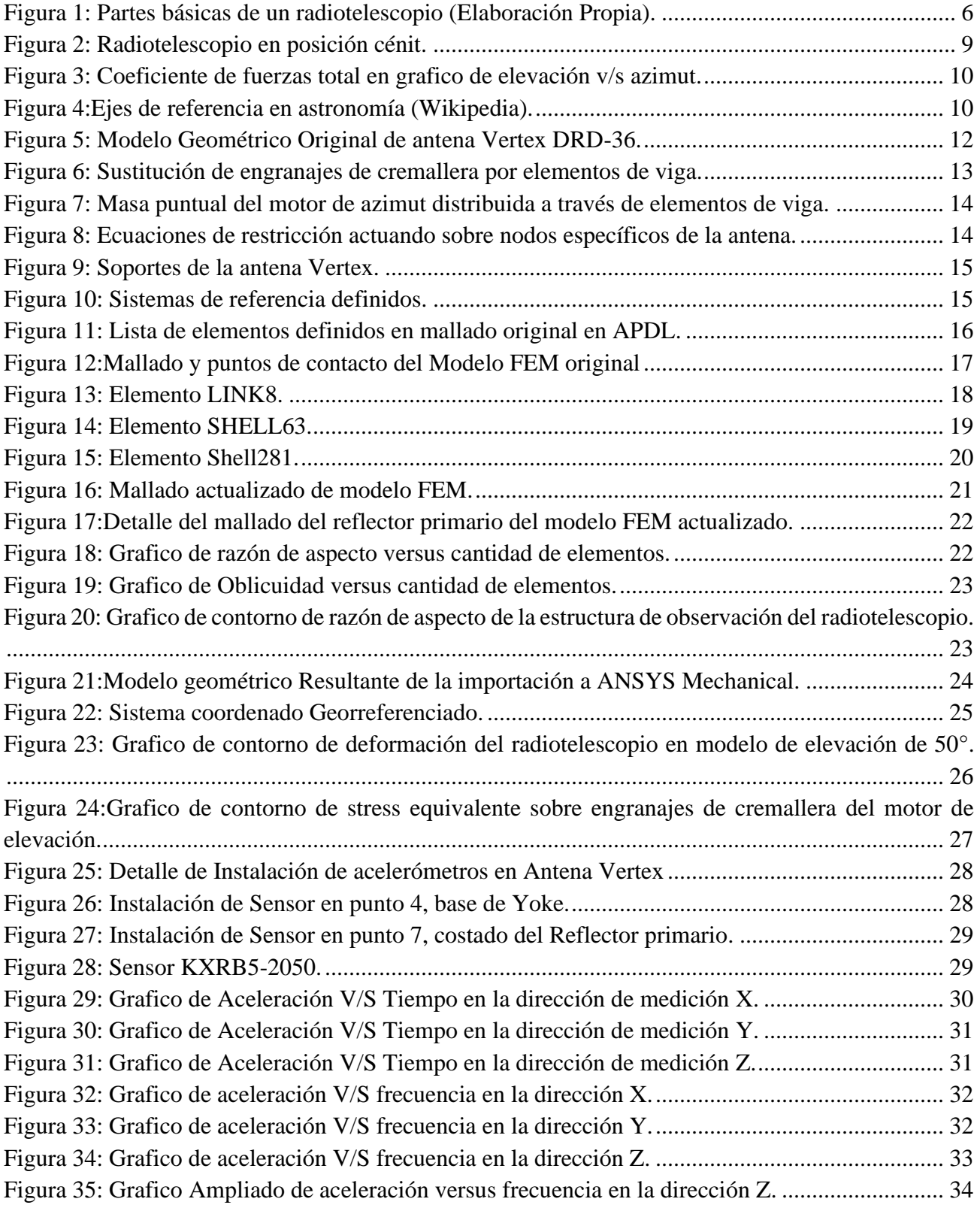

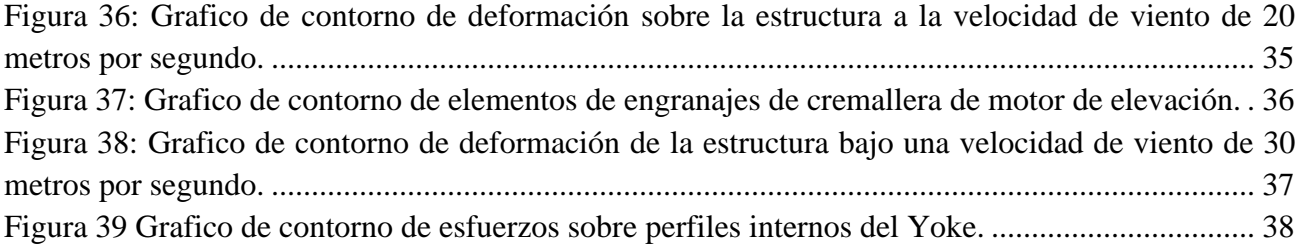

## <span id="page-8-0"></span>**Glosario**

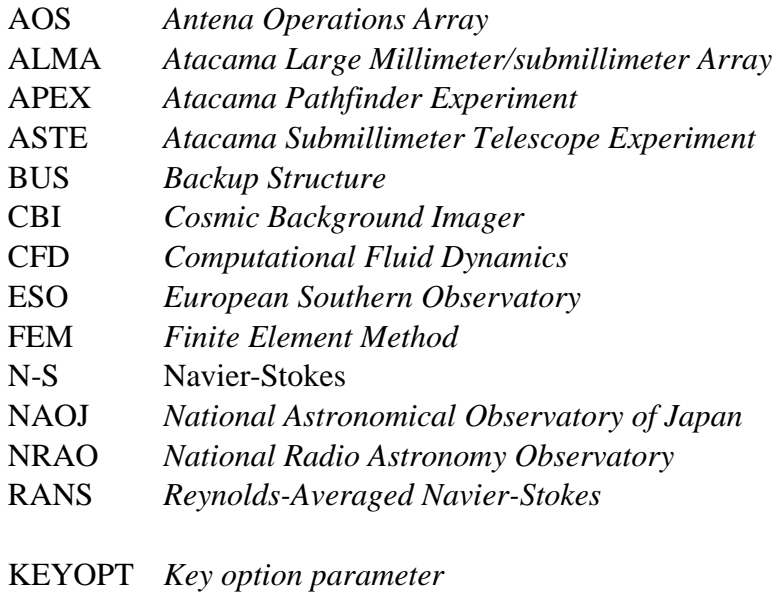

FFT *Fast Fourier Transform*

## <span id="page-9-0"></span>**1CAPÍTULO 1: Introducción**

#### <span id="page-9-1"></span>**1.1 Contexto**

Chile se diferencia de la geografía latinoamericana por su amplia variedad geológica y ecológica, siendo una de sus principales características distintivas su estrechez y longitud. Dichos distintivos le permiten entregar una extensa variedad de biomas, que van desde los sectores árticos y bosques cordilleranos hasta el desierto más árido del mundo con sus mesetas montañosas. Este en particular destaca por sus condiciones ambientales como nula humedad atmosférica y bajas densidades de aire, lo que presenta el escenario ideal para la observación astronómica, mediante tanto telescopios ópticos como radiotelescopios.

La humedad atmosférica, tiene un impacto significativo en la observación astronómica, esta particularmente interactúa con las señales electromagnéticas, reduciendo así su intensidad. Esto lleva a que las mediciones sean poco concluyentes o incluso impedir la recepción de estas señales. Debido a la falta de humedad en el desierto de Atacama, en el norte de Chile, el Observatorio Europeo Austral (ESO) junto con socios internacionales, tales como el Observatorio Astronómico Nacional de Japón (NAOJ) y el Observatorio Nacional de Radioastronomía (NRAO), iniciaron uno de los proyectos astronómicos más significativos del mundo con la misión de descubrir nuestros orígenes cósmicos, entregándonos a su vez el poder de comprender el funcionamiento del universo mismo en su sinfín de fenómenos. Este proyecto se bautiza por el nombre de ALMA (Atacama Large Millimeter/Sub-Millimeter Array) y cuenta con el telescopio más potente del mundo para observar el universo frío.

Los comienzos del observatorio ALMA se remontan a su construcción en 2008 en el Llano de Chajnantor, una meseta de alta montaña ubicada en la región de Antofagasta, en el norte de Chile, donde destaca una altura de 5000 metros sobre el nivel del mar. Además de sus características óptimas para la observación astronómica, cabe destacar que el observatorio se caracteriza por sus duras condiciones climáticas de alta montaña, tales como bajas temperaturas, baja presión atmosférica y constantes vientos con intensas ráfagas de hasta 30 metros por segundo, lo que condiciona la operación de las antenas del radiotelescopio a trabajar bajo un umbral de velocidad de viento para evitar daños estructurales. Esto se logra suspendiendo temporalmente la observación y sometiendo a la antena a una posición de supervivencia, lo que implica una significativa pérdida de tiempo de observación.

Almas cuenta con un gran equipo multidisciplinario encargado del funcionamiento optimo del mismo tales como Anntena Maintenance Group, Infraestructure Maintenance Group entre otros, sin embargo mediante su departamento SAFETY, el cual se encarga de supervisar las operaciones y asegurar su óptimo funcionamiento, se formuló un proyecto en conjunto con la Universidad de Concepción y su departamento de ingeniería mecánica de manera de analizar la posibilidad de aumentar el límite máximo de velocidad de viento para su operacion, en el cual las antenas pueden operar maximizando el tiempo de observación. Dicho proyecto se divide en 3 etapas:

Primero modelan las cargas de vientos sobre el radiotelescopio de interés, para luego simular su efecto sobre la estructura mediante el método de elementos finitos tanto para los efectos de las fuerzas estáticas como dinámicas y sus fenómenos asociados.

La primera etapa de este proyecto será realizada con un modelo CFD por Nicolás Ortega G. Mientras que el modelo de elementos finitos de la antena Vertex será actualizado por el presente autor, esto con la finalidad de ser utilizado en la aplicación de las cargas.

Como fue descrito anteriormente, dada las adversas condiciones de operación y trabajo en el llano de Chajnantor sumado a la alta demanda por tiempo de observación, es de vital importancia mantener la operatividad del observatorio, esto es logrado actualmente mediante la aplicación del mantenimiento y sus variadas herramientas, dentro de estas se encuentra el modelado de elementos finitos.

El método de elementos finitos permite simular de manera precisa el comportamiento de una estructura frente a diversas condiciones externas, tales como fuerzas, vibraciones y viento, otorgando resultados de los efectos de dichas condiciones sobre la estructura, analizando fenómenos como la fatiga, fluencia, deformaciones, etc. y cómo éstos afectan al equipo y la operación total del sistema, permitiendo identificar condiciones críticas de operación y a su vez planes de contingencia para las mismas.

A su vez se puede utilizar un modelo de EF para gestionar con anticipación los riesgos y cambios necesarios para la adaptación segura de un equipo hasta cambios en las condiciones operativas, siendo éstas, por ejemplo, cambios ambientales o modificaciones de los límites de parámetros de operación.

El observatorio ALMA cuenta actualmente con un modelo de elementos finitos del radiotelescopio DRD-36 fabricada por la empresa alemana VertexRSI, el cual data del año 2006 y está disponible mediante una base de datos para su uso en el software de elementos finitos ANSYS Mechanical APDL, sin embargo, dicho software ha recibido un gran número de actualizaciones a lo largo de su uso desde su creación hace 17 años, lo que ha resultado en la eliminación y archivado de algunos tipos de elementos y componentes empleados en la creación del modelo de elementos finitos del radiotelescopio, lo que resulta en un modelo de elementos finitos actualmente no operativo.

Por su parte ANSYS ofrece una variedad de soluciones para trabajar con modelos de mayor antigüedad, lo que denomina modelos de legado, donde se le otorga compatibilidad mediante el procesado de modelos externos a bases de datos provenientes de distintas plataformas. A pesar de dichas soluciones, el soporte está disponible solo para una acotada selección de elementos (ANSYS INC, 2023), los cuales, de no tener soporte vigente, no serán compatibles para el análisis y solución del modelo, además no será posible exportarlos desde su plataforma de origen, Mechanical APDL para su uso en ANSYS mechanical y cualquiera de sus módulos, lo que resulta en la imposibilidad de ser exportado a otro software de elementos finitos o versiones actualizadas.

El cambio del tipo de elementos usados para la creación de un modelo afecta directamente al proceso de solución de este, donde las diferencias entre cada elemento van desde la cantidad de nodos utilizados para la creación de un mallado hasta las formulaciones empleadas para modelarse, lo cual

puede generar desde problemas de convergencia en la solución hasta la pérdida de características del modelo, como secciones transversales, materiales y hasta partes de la geometría de la antena.

En esta memoria de título se buscará actualizar y validar el modelo de elementos finitos de la antena Vertex DRD-36 para posteriormente aplicar las cargas estáticas de viento y así determinar si bajo dichos criterios es posible que estas operen sobre el umbral de velocidad de viento sin daños estructurales.

### <span id="page-11-0"></span>**1.2 Objetivos**

### <span id="page-11-1"></span>**1.3 Objetivo General:**

Actualizar y validar el modelo de elementos finitos vigente del radiotelescopio DRD-36 del observatorio ALMA para aplicar cargas de viento y determinar la factibilidad de su operación bajo velocidades de viento sobre 20 metros por segundo sin daños estructurales asociados a fuerzas estáticas.

### <span id="page-11-2"></span>**1.4 Objetivos Específicos:**

1.-Realizar un estudio del estado del arte en radiotelescopios y métodos FEA aplicados.

2.-Identificar los parámetros básicos, composición y selección de elementos del modelo FEM original.

3.-Identificar los componentes obsoletos del modelo FEM.

4.-Modificar los elementos y parámetros necesarios para la posterior exportación de este al software ANSYS Mechanical.

5.-Realizar un análisis modal de la estructura en ANSYS Mechanical para determinar los puntos de mayor deformación.

6.-Realizar mediciones experimentales con acelerómetros en una antena Vertex DRD-36 durante su operación en los puntos de mayor deformación.

7.-Validar el modelo FEM actualizado mediante la comparación de datos experimentales y datos de simulación.

8.-Integrar los datos de velocidad de viento primarios obtenidos en la memoria de título de Nicolás ortega al modelo FEM y analizar su efecto en la estructura.

9.-Determinar si es posible la operación de la antena sobre 20 m/s sin daño estructural asociado a fuerzas estáticas.

## <span id="page-11-3"></span>**1.5 Metodología**

El trabajo investigativo iniciara mediante la exploración e investigación detallada del estado del arte en simulaciones de elementos finitos aplicado a radiotelescopios y estructuras similares para tener un conocimiento de su estructura y método de operación, además de investigaciones previas empleadas en dicha área.

Mediante el conocimiento adquirido previamente, se procederá a analizar el modelo FEM otorgado por el observatorio en su plataforma natal Mechanical APDL, se identificarán sus parámetros y características básicas que lo componen para así también entender su elección de elementos y mallado correspondiente.

posteriormente se procederá a actualizar los elementos clasificados como obsoletos para su exportación al software ANSYS Mechanical, resguardando la compatibilidad del modelo con su actualización, tanto para convergencia de sus resultados como su precisión de resultados. Posteriormente desde ANSYS Mechanical se verificará el correcto funcionamiento del modelo, incluyendo la preservación de propiedades como puntos de contacto, restricciones de borde, materiales, secciones transversales entre otros.

Una vez realizados los ajustes necesarios se procederá a realizar un análisis modal del radiotelescopio, cuyos datos obtenidos serán utilizados para la validación de la estructura, esto se logrará comparando dichos datos con los obtenidos de la medición de la antena real durante la operación.

Finalmente se aplicarán las cargas de viento obtenidas de la memoria de título de Nicolas Ortega al modelo FEM actualizado en las velocidades de 20 y 30 metros por segundo para determinar la factibilidad de aumentar el umbral de viento para la operación del observatorio.

## <span id="page-12-0"></span>**2Objeto de investigación**

## <span id="page-12-1"></span>**2.1 Contexto Radioastronómico:**

La radioastronomía es una disciplina científica que estudia el universo a través de la detección y el análisis de las ondas de radio que emiten los objetos celestes. Los inicios de la radioastronomía se remontan a principios del siglo XX, cuando los físicos descubrieron que los objetos celestes emiten radiación electromagnética en longitudes de onda más largas que la luz visible, las cuales naturalmente no pueden ser observadas por telescopios ópticos, naciendo así la disciplina de la radioastronomía.

En la década de 1930, el físico estadounidense Karl Jansky construyó el primer radiotelescopio y descubrió que la Vía Láctea emite ondas electromagnéticas. A partir de entonces, se produjo un rápido desarrollo de la radioastronomía, con la construcción de nuevos radiotelescopios y la realización de importantes descubrimientos en esta área de la astronomía.

Uno de los mayores hitos en la historia de la radioastronomía fue el descubrimiento de la radiación cósmica de fondo de microondas por los astrofísicos estadounidenses Arno Penzias y Robert Wilson en 1964. Este descubrimiento proporcionó evidencia sólida para la teoría del Big Bang y es considerado uno de los mayores descubrimientos en la historia de la cosmología.

Desde entonces, la radioastronomía ha seguido evolucionando y ha llevado a importantes descubrimientos en áreas varias tales como la astrofísica, la cosmología y la búsqueda de vida extraterrestre. Con tales miras al futuro naturalmente aumento el desarrollo en tecnología ligada a los radiotelescopios en búsqueda de poder aumentar las capacidades técnicas de dichos equipos.

En Chile, ALMA opera el radiotelescopio conjunto más grande y potente del mundo, logrando efectivamente ser la vanguardia en radioastronomía.

Dentro de los hitos del observatorio se encuentran desde las observaciones de galaxias lejanas, descubrimiento y análisis de moléculas precursoras al ADN y la primera imagen de un agujero negro jamás obtenida, dicho logro se obtuvo en colaboración con distintos observatorios del planeta en abril del 2019 por mencionar algunos

#### <span id="page-13-0"></span>**2.2 Radiotelescopios:**

La antena parabólica DRD-36 de Vertex antennentechnik GmbH, una empresa alemana, es un instrumento fundamental del observatorio ALMA, siendo uno de tres diseños por distintos fabricantes de antenas que constituyen un total de antenas de alta precisión del radiotelescopio en el desierto de Atacama.

Un radiotelescopio se define como un instrumento electromecánico diseñado para detección de ondas de radio emitidas por cuerpos celestes. Estos telescopios están compuestos de las siguientes estructuras:

Reflector Primario: se encarga de concentrar las ondas electromagnéticas en el subreflector o reflector secundario.

Subreflector o reflector secundario: dispositivo que concentra las ondas electromagnéticas recibidas por el reflector primario en el receptor principal.

Feedlegs: estructura que une el subreflector y el reflector principal, además de proporcionar soporte estructural.

Backup Structure o BUS: estructura encargada dar soporte estructural al reflector primario.

Receptor: unidad encargada de recibir, amplificar y separar las ondas electromagnéticas provenientes del subreflector.

Cabina Receptora: Estructura que contiene instrumentos y electrónica asociada a la operación del radiotelescopio además de sostener el BUS.

Yoke: Estructura que soporta a la cabina receptora además de brindar el grado de libertad de elevación al radiotelescopio, también se encarga de unir la cabina receptora a la base cónica.

Base cónica o TEPEE: Soporte estructural primario encargado de brindar la rigidez necesaria al radiotelescopio, además otorga el grado de libertad de azimut.

A continuación, se discutirán los aspectos característicos del radiotelescopio Vertex DRD-36 de ALMA:

Esta antena particularmente cuenta con un reflector primario de 12 metros, diseñado para medir señales electromagnéticas en longitudes de onda de 0.3 a 9.6 milímetros con una precisión de seguimiento de 0.6 segundos de arco, siendo capaz de observar hasta 4 longitudes de onda diferentes. Para lograr estas precisiones, el BUS de la antena se fabricó en plástico reforzado con fibra de carbono, lo que le otorga la rigidez necesaria para soportar el reflector primario y evitar las deformaciones térmicas del acero o aluminio. Además, la estructura es hueca, lo que evita la necesidad de diseñar y fabricar uniones en una estructura de marco con vigas, como es el caso en otros Radiotelescopios, como el BUS del Caltech Submillimeter Observatory Radio-telescope.

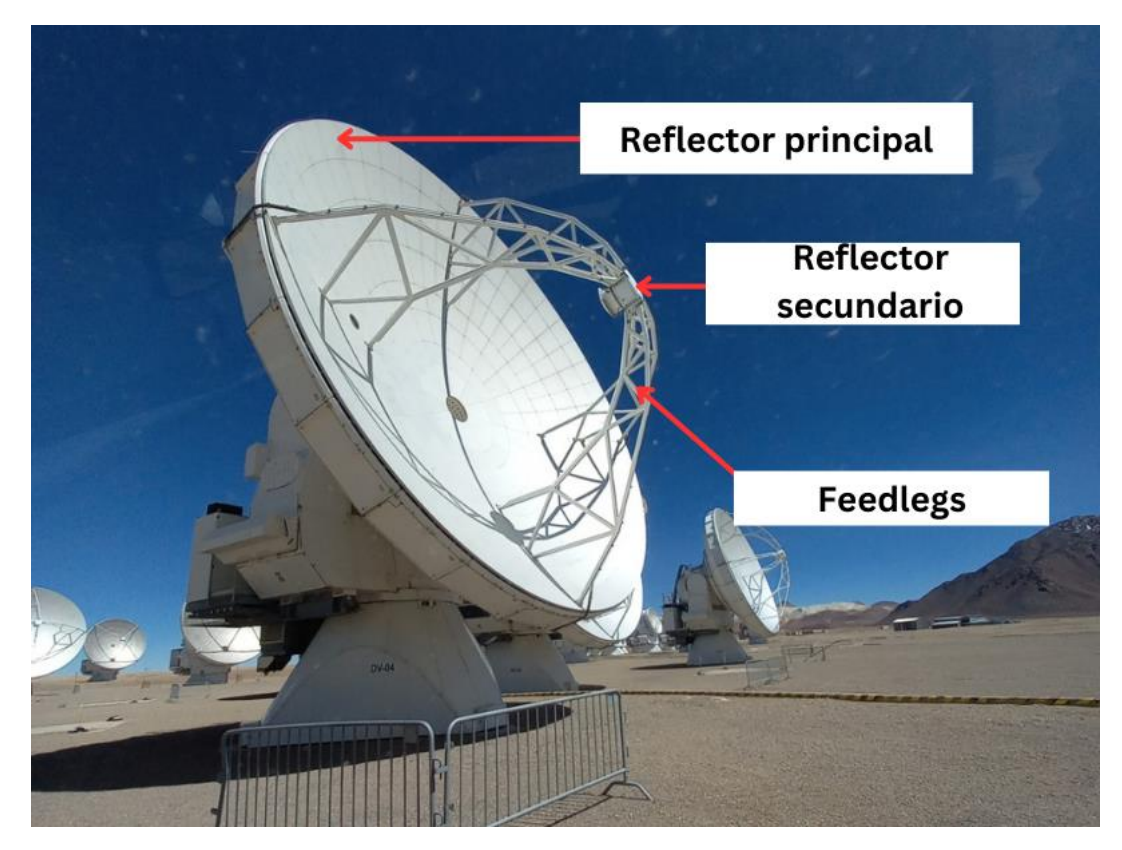

**Figura 1: Partes básicas de un radiotelescopio (Elaboración Propia).**

<span id="page-14-0"></span>El principio de funcionamiento del telescopio es el de un "cassegrain reflector", que consta de un reflector primario parabólico y un reflector secundario hiperbólico, que a su vez concentra la recepción de ondas electromagnéticas en un foco que cae directamente sobre el receptor. Uno de los principales beneficios de este tipo de telescopio es la creación de un punto focal mucho más largo para la longitud mecánica del sistema, optimizando así las dimensiones de este.

El reflector principal está formado por 262 paneles de diferentes dimensiones, fabricados en aluminio maquinado con tratamientos químicos para lograr la correcta disipación del calor absorbido por la radiación solar. Además, cuenta con 5 soportes axiales y 3 soportes laterales ajustables para obtener la máxima precisión y ajustes posibles. Como se mencionó anteriormente, la antena Vertex tiene una gran sensibilidad para realizar observaciones astronómicas debido a su tecnología de vanguardia en óptica adaptativa, lo que le permite compensar las distorsiones atmosféricas.

#### <span id="page-15-0"></span>**3Capítulo 3: Estado del arte**

El estado del arte se refiere al análisis actualizado de la investigación, desarrollo y conocimiento de un tema en específico, siendo el presente referido sobre estudios en radiotelescopios y antenas utilizando el método de elementos finitos, desde su creación hasta la evaluación de los resultados correspondientes con el fin de poder obtener información y claridad sobre los métodos más actualizados de la industria.

#### <span id="page-15-1"></span>**3.1 Método de Elementos Finitos FEM**

El método de elementos finitos o FEM por sus siglas en inglés (Finite Element Method) es una técnica numérica utilizada para resolver ecuaciones diferenciales parciales en dominios complejos. La idea principal de este método es dividir un dominio continuo como una estructura en pequeños elementos finitos y aproximar la solución dentro de cada elemento por funciones polinómicas.

Este método se desarrolló por primera vez en la década de los cincuenta por ingenieros y matemáticos de la industria aeroespacial y naval. Rápidamente se convirtió en una herramienta esencial para el análisis y diseño de estructuras y sistemas complejos, tales como aeronaves, intercambiadores de calor y obras civiles entre otros.

Además del área estructural se logró implementar FEM a la mecánica de fluidos o la transferencia de calor, lo que logro ampliar la cantidad de industrias que utilizaban dicha herramienta para resolver sus problemáticas.

Uno de los más grandes beneficios que otorga la simulación FEM es poder realizar simulaciones computacionales de los efectos que sufren estructuras costosas a un precio mucho menor a la situación real consumiendo una fracción del tiempo y recibiendo resultados precisos, lo que lo vuelve un recurso fundamental y poderoso al momento de tomar decisiones. Si bien el método ha sido utilizado en la creación y análisis de diversas estructuras como puentes, vehículos, edificios o dispositivos mecánicos, la simulación computacional basada en el método de elementos finitos aplicada específicamente a los radiotelescopios no es algo nuevo. Dicho método ha sido utilizado tanto para determinar desde los desempeños térmicos del reflector principal hasta las deformaciones a las cuales se ve sometido por las condiciones ambientales en las que opera.

Antes de iniciar el análisis que se plantea, es necesario hacer una revisión sistemática de toda la documentación existente en el área para apoyarse de trabajos previos y asegurar el mejor desempeño posible. Numerosos estudios se han realizado con tal de predecir tanto el desempeño estructural de la misma frente a las condiciones adversas del llano de Chajnantor representados como análisis de cargas aerodinámicas, variaciones térmicas y fatiga estructural entre otros. Además, se determina como afectan los fenómenos mencionados previamente a la precisión y funcionamiento del radiotelescopio.

Dado los limitados recursos computacionales se debe lograr el balance entre una modelación acorde a la realidad que optimice tanto el costo computacional como la precisión del modelo; todo esto cumpliendo a su vez con las condiciones de borde del problema. Esto se puede lograr mediante la selección de un modelo geométrico acorde que contemple solo las partes relevantes para el análisis

estructural y optimice el mallado de manera de reducir la cantidad de elementos a utilizar. En la publicación 'The meshing complexity of a solid: an introduction' se detalla más a fondo dicho dilema, donde el autor especifica que gran parte del tiempo gastado en el análisis de elementos finitos de un objeto de interés se gasta en la creación de su geometría y el establecimiento de condiciones de borde, todo esto sin contar procesos como mallado y análisis de resultados (White, lELAND, Saigal, & Owen, 2001), esto se debe a que a menudo la creación de la geometría no es realizada en softwares especializados en modelado CAD para elementos finitos, lo que lleva a variados y bien documentados errores de traducción entre plataformas. Este dilema especialmente complejo para análisis estructurales de elementos finitos, donde dependiendo tanto de la escala como del análisis como del objeto de estudio, el detalle necesario de su geometría es altamente complejo. Cabe destacar que, para la mayoría de los casos, las geometrías creadas para las distintas variantes de estudio del método FE no son compatibles entre sí, dados los distintos requerimientos de complejidad de las geometrías de cada una de las disciplinas y sus enfoques a distintos detalles.

Autores como Julio Navarro, realizaron un estudio similar analizando el efecto del viento sobre las mediciones efectuadas por el Radiotelescopio Caltech Submilimitter Observatory modelando tanto el telescopio estructuralmente como el viento y su incidencia con un modelo CFD (Navarro, 2022) , al postularlo se enfocó en un modelamiento que cumplía el balance requerido. El objetivo se logró mediante la creación de dos geometrías diferentes para cada análisis, siendo la primera, para el análisis estructural detallando tanto su interior como exterior, dividiéndo su composición en elementos de viga, cascaras y refuerzos; y la segunda geometría aplicada al análisis CFD de naturaleza simple, compuesta por un elemento solido que actúa como carcasa, recayendo la complejidad de su modelamiento en el mallado y modelos de turbulencia. Sumado a lo anterior sobre el mallado, se redujo la complejidad separando las partes principales del radiotelescopio. Para el modelo estructural se estableció que los elementos serian modelados como vigas y cascaras de primer orden y segundo orden, siendo el único elemento tridimensional los contrapesos de dicho telescopio. Otros autores como (Hashimoto, y otros, 2014) han logrado el análisis utilizando elementos de cascara de primer orden para representar el reflector primario.

Al momento de establecer las condiciones de borde navarro postula la importancia de determinar el efecto de la gravedad sobre el reflector primario y secundario antes de adicionar más fuerzas al sistema, esto ya que en Radiotelescopios de tales dimensiones las componentes resultantes de la gravedad afectan de manera considerable la forma parabólica del reflector primario y por consiguiente su precisión de medición. Sumado a lo anterior se debe establecer de manera estándar las condiciones de empotramiento al suelo con el Tepee estructura de soporte de la antena con la base de concreto en la cual se monta.

#### <span id="page-16-0"></span>**3.2 Escenarios críticos de operación**

Como es de esperarse un equipo como un radiotelescopio es un instrumento de precisión, donde las más ligeras perturbaciones o errores superficiales pueden afectar de manera considerable a su desempeño, se tuvo en mente al momento de su diseño y se manifestó en refuerzos estructurales y materiales de propiedades que garantizan un buen funcionamiento; sin embargo dentro de las infinitas posiciones que se pueden tomar al momento realizar mediciones, existen casos críticos que tanto por motivos de seguridad y/o operación son de especial interés para analizar.

Tras conversaciones con representantes del área safety de ALMA, departamento que está encargado del funcionamiento seguro del observatorio, el primer caso a destacar para el análisis fue la posición Cenit de la antena, la cual consta de esta apuntando verticalmente hacia el cielo en 90°, lo que facilita las labores de mantención sobre dicho equipo, ya que habilita el tránsito al interior. Al encontrarse bajo mantenimiento se bloquea todo movimiento de la antena en sus respectivos grados de libertad mediante el bloqueo de los motores azimutales y de elevación, como la inserción de pasadores que bloquean el movimiento, así nulificando el riesgo hacia el personal de caída o lesiones producto de un movimiento inesperado; sin embargo, según indica Safety, ha ocurrido numerosas veces que durante las labores de mantención que se inician ráfagas por sobre el umbral de velocidad de viento crítico, por lo que la antena no puede salir de modo mantenimiento y entrar en posición de supervivencia, dejándola expuesta a los efectos del viento.

![](_page_17_Picture_2.jpeg)

**Figura 2: Radiotelescopio en posición cénit.**

<span id="page-17-0"></span>El segundo caso critico de operación proviene del estudio realizado por Li el 2023, donde mediante análisis de fluidodinámica computacional se determinó la posición en Azimut y elevación que maximizan las fuerzas que recibe el telescopio producto de las cargas de viento, siendo esta combinación de valores 55° de elevación y 10° de Azimut (Li, 2023). Esto puede ser observado en la siguiente figura:

|                   | ヽ〜ノ |               |                                                                                                    |                   |    |                     |       |                                                                                     |    |    |                                                                                       |     |     |     |     |     |     |     |                   |     |         |
|-------------------|-----|---------------|----------------------------------------------------------------------------------------------------|-------------------|----|---------------------|-------|-------------------------------------------------------------------------------------|----|----|---------------------------------------------------------------------------------------|-----|-----|-----|-----|-----|-----|-----|-------------------|-----|---------|
|                   | 901 | 0.358         | 0.358 0.358 0.358 0.358 0.358 0.358 0.358 0.358 0.358 0.358 0.358 0.358 0.358 0.358 0.358 0.358 0.358 0.358 0.353           |                   |    |                     |       |                                                                                     |    |    |                                                                                       |     |     |     |     |     |     |     |                   |     |         |
|                   |     |               | 85 0.622 0.617 0.586 0.579 0.553 0.513 0.482 0.482 0.389 0.337 0.302 0.272 0.207 0.204 0.186 0.172 0.156 0.150 0.127        |                   |    |                     |       |                                                                                     |    |    |                                                                                       |     |     |     |     |     |     |     |                   |     |         |
|                   |     |               | 80 0.918 0.891 0.874 0.835 0.759 0.684 0.607 0.521 0.432 0.333 0.274 0.197 0.148 0.118 0.123 0.127 0.140 0.154 0.155        |                   |    |                     |       |                                                                                     |    |    |                                                                                       |     |     |     |     |     |     |     |                   |     | 1.8     |
|                   |     |               | 75 1.200 1.187 1.142 1.086 1.000 0.896 0.755 0.617 0.481 0.337 0.231 0.143 0.115 0.141 0.183 0.221 0.265 0.267 0.277        |                   |    |                     |       |                                                                                     |    |    |                                                                                       |     |     |     |     |     |     |     |                   |     |         |
|                   |     |               | 70 1.459 1.453 1.389 1.314 1.200 1.070 0.909 0.709 0.528 0.355 0.196 0.118 0.151 0.211 0.273 0.293 0.306 0.329 0.313        |                   |    |                     |       |                                                                                     |    |    |                                                                                       |     |     |     |     |     |     |     |                   |     | 1.6     |
|                   |     |               | ○ 0.209 0.209 0.229 0.327 0.321 1.400 1.242 1.037 0.824 0.566 0.340 0.174 0.122 0.209 0.286 0.299 0.327                     |                   |    |                     |       |                                                                                     |    |    |                                                                                       |     |     |     |     |     |     |     | 0.370 0.381 0.392 |     |         |
|                   |     | 60 1.923      | 1.896 1.852 1.743 1.598 1.398 1.167 0.919 0.612 0.343 0.144 0.148 0.251 0.295 0.338 0.388 0.441 0.466 0.485                 |                   |    |                     |       |                                                                                     |    |    |                                                                                       |     |     |     |     |     |     |     |                   |     | 11.4    |
|                   |     |               | 55 2.056 2.069 2.002 1.913 1.755 1.550 1.294 1.005 0.643 0.350 0.130 0.183 0.301 0.346 0.396 0.468 0.539 0.554 0.562        |                   |    |                     |       |                                                                                     |    |    |                                                                                       |     |     |     |     |     |     |     |                   |     |         |
|                   |     |               | 50 1.767 1.901 1.986 2.016 1.906 1.680 1.401 1.071 0.693 0.357 0.125 0.218 0.308 0.389 0.476 0.554 0.641 0.667 0.666        |                   |    |                     |       |                                                                                     |    |    |                                                                                       |     |     |     |     |     |     |     |                   |     | $-11.2$ |
|                   |     |               | 45 1.524 1.550 1.717 1.942 2.019                                                                                            |                   |    |                     |       | 1.804 1.508 1.151 0.727 0.359 0.117 0.241 0.336 0.435 0.518 0.640 0.689 0.744 0.729 |    |    |                                                                                       |     |     |     |     |     |     |     |                   |     |         |
| 5)                |     |               | 40 1.356 1.351 1.463 1.690 2.025 1.919 1.619 1.224 0.763 0.348 0.116 0.266 0.349 0.469 0.611 0.680 0.684 0.805 0.809        |                   |    |                     |       |                                                                                     |    |    |                                                                                       |     |     |     |     |     |     |     |                   |     |         |
|                   |     |               | 35 1.282 1.365 1.224 1.500 1.886 1.982 1.687 1.279 0.799 0.342 0.127 0.290 0.391 0.521 0.656 0.708 0.743 0.771 0.873        |                   |    |                     |       |                                                                                     |    |    |                                                                                       |     |     |     |     |     |     |     |                   |     |         |
| ш                 |     |               | 30 1.436 1.436 1.317 1.372 1.681 2.028                                                                                      |                   |    |                     |       | $1.752$ $1.328$ 0.849 0.357 0.129 0.301 0.399 0.544 0.682 0.753 0.874 0.897 0.914   |    |    |                                                                                       |     |     |     |     |     |     |     |                   |     | $-0.8$  |
|                   |     |               | 25 1.516 1.445 1.329 1.188 1.553 2.027                                                                                      |                   |    |                     |       | 1.833 1.386 0.864 0.336 0.131 0.301 0.429 0.594 0.644 0.754 0.876 0.905 0.917       |    |    |                                                                                       |     |     |     |     |     |     |     |                   |     |         |
|                   |     |               | 2011.553 11.467 11.258 11.300 11.464 11.937 11.876 11.422 0.907 0.362 0.142 0.331 0.446 0.589 0.663 0.774 0.894 0.898 0.935 |                   |    |                     |       |                                                                                     |    |    |                                                                                       |     |     |     |     |     |     |     |                   |     | $-0.6$  |
|                   |     | 15 1.262      | 1.246                                                                                                    |                   |    | $1.291$ 1.255 1.393 |       | 1.917 1.932 1.475 0.915 0.342 0.152 0.320 0.473 0.569 0.686 0.790 0.903 0.982 0.992 |    |    |                                                                                       |     |     |     |     |     |     |     |                   |     |         |
|                   |     | 10 1.257      | 1.239                                                                                                    | 1.228 1.201       |    | 1.370               | 1.883 | 1.920                                                                               |    |    | $1.468$  0.905  0.360  0.152   0.319  0.484  0.607  0.680  0.796  0.902  0.968  0.959 |     |     |     |     |     |     |     |                   |     | 0.4     |
|                   |     |               | 5 1.290 1.305 1.251 1.257                                                                                                   |                   |    | 1.354               |       | 1.750 1.959 1.512 0.953 0.337 0.155 0.336 0.486 0.573 0.682 0.790 0.858 0.970 0.954 |    |    |                                                                                       |     |     |     |     |     |     |     |                   |     |         |
|                   |     | 0 1.330 1.322 |                                                                                                    | 1.308 1.288 1.350 |    |                     | 1.728 | $1.942$ 1.522 0.952 0.345 0.157 0.326 0.481 0.563 0.691 0.801 0.897 0.967 0.938     |    |    |                                                                                       |     |     |     |     |     |     |     |                   |     | 0.2     |
|                   |     | 0             | 10                                                                                                    | 20                | 30 | 40                  | 50    | 60                                                                                  | 70 | 80 | 90                                                                                    | 100 | 110 | 120 | 130 | 140 | 150 | 160 | 170               | 180 |         |
| Azimuth/degree(°) |     |               |                                                                                                    |                   |    |                     |       |                                                                                     |    |    |                                                                                       |     |     |     |     |     |     |     |                   |     |         |

**Figura 3: Coeficiente de fuerzas total en grafico de elevación v/s azimut.**

<span id="page-18-0"></span>Si bien, el radiotelescopio DRD-36 cuenta con mecanismos para minimizar movimientos no deseados durante la medición, es importante determinar de antemano los componentes estructurales que se verán sometidos a las principales solicitaciones estructurales. De esta forma se busca elaborar los planes de mantenimiento y respuesta necesarios y así minimizar el tiempo sin observación de una antena, causado por una posible falla mecánica.

![](_page_18_Figure_3.jpeg)

<span id="page-18-1"></span>**Figura 4:Ejes de referencia en astronomía (Wikipedia).**

## <span id="page-19-0"></span>**4Capítulo 4: Condiciones de diseño**

Tal como fue discutido anteriormente las particularidades de la meseta de montaña perteneciente al valle de Chajnantor otorgan un particular conjunto de condiciones de borde que satisfacer. Donde en el siguiente capitulo discutiremos las condiciones determinantes a ingresar en la creación del modelo de elementos finitos para el análisis planteado. A continuación, se detallarán las condiciones de diseño del radiotelescopio, las cuales deben ser tomadas en consideración para el análisis estructural del mismo.

#### <span id="page-19-1"></span>**4.1 Cargas Gravitacionales:**

Las cargas gravitacionales que actúan sobre el radiotelescopio son directamente proporcionales a la masa de cada componente y afecta directamente de manera critica al reflector primario y Yoke, esto por a las deflexiones que sufren siendo estas estructuras de pared delgada. El efecto de dichas deformaciones influencia directamente la calidad de las mediciones (Navarro, 2022). Lo que hace que la tarea de analizar inicialmente dichas deformaciones sea necesario a considerar.

#### <span id="page-19-2"></span>**4.2 Anclajes y soportes estructurales fijos:**

La antena cuenta con un anclaje al piso mediante 3 puntos en su base cónica, cada una uniéndose al concreto mediante pernos de acero estructural.

Adicionalmente se cuenta con otras 2 zonas de anclaje utilizadas por el vehículo transportador para la movilización del radiotelescopio, ubicadas a los costados inferiores del Yoke.

## <span id="page-19-3"></span>**5Modelo FEM original**

El Modelo FEM original fue realizado y proporcionado por parte de la empresa Vertex durante el año 2006 el, que fue modelado en la plataforma Mechanical APDL, uno de los primeros softwares de elementos finitos en contar con una interfaz gráfica y permitir análisis de manera más amigable con el usuario. A continuación, se detallará la composición y propiedades del modelo FEM original.

#### <span id="page-19-4"></span>**5.1 Geometría o Modelo Solido**

El radiotelescopio fue modelado tomando en consideración tanto la precisión de los resultados, como la necesidad minimizar la cantidad de elementos a utilizar, para así optimizar los tiempos de cómputo y facilitar su postproceso. La totalidad de sus componentes fueron modelados y simplificados para el análisis estructural, siendo ejemplo de esto los motores eléctricos de elevación y azimut o los engranajes de cremallera sobre los que dichos motores actúan.

El modelo solido está compuesto por placas y líneas que subdividen a la estructura y sus componentes, esto debido a que se obtiene una capacidad de refinamiento superior del mallado y mayor control sobre la calidad de este, lo que dificulta su exportación a softwares CAE asociados a análisis FEM. Sumado a lo anterior, el modelo solido exportado no retiene propiedades de materiales ni compuestos laminados asignados, haciendo necesaria la creación y asignación de estas propiedades nuevamente de requerir exportar la geometría a otra plataforma de análisis FEM.

![](_page_20_Picture_0.jpeg)

**Figura 5: Modelo Geométrico Original de antena Vertex DRD-36.**

<span id="page-20-2"></span>Cabe mencionar que con la intención de reducir la cantidad de elementos a utilizar y representar de mejor manera componentes que están unidos mediante soldaduras o uniones apernadas, se compartieron topologías entre geometrías, lo que logra que las distintas caras, vértices o líneas que son compartidas entre componentes unidos, también compartan nodos en su mallado, lo que otorga el beneficio de poder prescindir de contactos o uniones, así reduciendo el costo computacional de la simulación asociada al modelo.

#### <span id="page-20-0"></span>**5.2 Componentes y ensamblados**

Originalmente el modelo fue subdividido en 145 componentes que conformaban 21 ensamblajes, los cuales fueron utilizados para describir y determinar la asignación de propiedades dentro del software, el detalle de tales grupos está disponible en los documentos presentados y citados en los anexos (National Radio Astronomy Observatory, 2006).

#### <span id="page-20-1"></span>**5.3 Materiales**

La composición de materiales del radiotelescopio es variada, ya que consta principalmente de acero estructural, aleación de manganeso níquel más conocida como INVAR y diversos sándwiches de fibra de carbono, epoxi con un núcleo de aluminio (National Radio Astronomy Observatory, 2006) Sin embargo, a pesar de ser pocos materiales el modelo original asigna a cada componente un material distinto a pesar de repetirse o ser todos iguales, lo que resulta en 860 materiales. Entre los documentos adjuntos se detallará la composición de materiales y sándwiches del modelo dada su gran extensión.

Dentro del diseño del radiotelescopio fueron utilizados los materiales compuestos que fueron mencionados anteriormente en el reflector primario, secundario y BUS para poder obtener una estructura liviana y a la vez rígida, minimizando así los errores en la medición ocasionados por deformaciones producto del viento y cargas gravitatorias. El uso de INVAR y Acero estructural fue aplicado en todos los elementos estructurales restantes, otorgando la rigidez necesaria, la facilidad para su mantenimiento y transporte.

#### <span id="page-21-0"></span>**5.4 Discretización**

Dada la composición de la antena, se puede calificar como una estructura de pared delgada, lo que condiciona la mayoría de los elementos que la componen a ser modelados como elementos de cáscara y elementos de viga para optimizar la cantidad de elementos requeridos para su posterior mallado.

Son utilizados elementos de línea de primer orden para modelar tanto vigas como links, además fueron utilizados elementos de placa de primer y segundo orden para representar tanto el exterior del radiotelescopio que presenta curvaturas leves que no requieren mayor precisión para el análisis como la superficie parabólica del reflector primario que requiere un mallado más denso.

Adicionalmente se modelan como solidos el reflector secundario, elementos del sistema de control, contrapeso de la cabina receptora y rodamiento azimutal., además de utilizar cargas puntuales para describir los motores de elevación y azimut. Se suma a lo anteriormente mencionado el engranaje de cremallera al cual se unen dichos motores fueron sustituidos por uniones de elementos de línea para simplificar su análisis.

![](_page_21_Figure_5.jpeg)

<span id="page-21-1"></span>**Figura 6: Sustitución de engranajes de cremallera por elementos de viga.**

![](_page_22_Picture_0.jpeg)

**Figura 7: Masa puntual del motor de azimut distribuida a través de elementos de viga.**

<span id="page-22-1"></span>Para la representación del soporte de la antena a sus cimientos se usó elementos de resorte y amortiguador combinados para así recrear su elasticidad y amortiguación del conjunto de pernos de anclaje y goma del cimiento.

#### <span id="page-22-0"></span>**5.5 Condiciones de borde**

Los anclajes de la antena son definidos mediante ecuaciones de restricción que establecen desplazamientos con modulo cero sobre los nodos del soporte del radiotelescopio.

Además, se definieron ecuaciones de restricción que acoplan los grados de libertad tanto de los nodos que unen las vigas representantes de los engranajes de cremallera como para los motores azimutales, y los de elevación y finalmente, establecen la unión de todos los grados de libertad del último soporte del BUS a la cabina receptora como se aprecia en la figura 8.

<span id="page-22-2"></span>![](_page_22_Picture_6.jpeg)

**Figura 8: Ecuaciones de restricción actuando sobre nodos específicos de la antena.**

![](_page_23_Picture_0.jpeg)

**Figura 9: Soportes de la antena Vertex.**

<span id="page-23-0"></span>adicionalmente se define el sistema de referencia global en torno al reflector primario y su orientación, el detalle se presentará en la siguiente figura:

<span id="page-23-1"></span>![](_page_23_Picture_3.jpeg)

**Figura 10: Sistemas de referencia definidos.**

#### <span id="page-24-0"></span>**5.6 Secciones Transversales y espesores de elementos de placa**

Para la implementación de las secciones transversales o perfiles originales se crearon un total de 180 para los distintos tipos de vigas y links actuando, constando de distintos tipos como perfiles en I, L, circulares y personalizados. Tanto para los espesores como para las capas de los materiales compuestos definidas en los elementos de cascara se definieron mediante la sección Real Constants, directorio que almacenaba para cada elemento definido un set de espesores, laminados, orientaciones y dimensiones.

#### <span id="page-24-1"></span>**5.7 Mallado**

El mallado original realizado en APDL consta de un proceso distinto al de las plataformas modernas de FEM, en dicho software se inicia el proceso de modelado estableciendo los tipos de elementos que se usaran para mallar la geometría a definir y sus KEYOPT o key options, los cuales son parámetros clave que determinan el comportamiento y formulación del elemento durante el análisis. Posteriormente se realiza la operación de mallado con los elementos selectos, lo que otorga al usuario una posibilidad de ajuste fino altamente personalizable y le brinda mayor control sobre la calidad del mallado. Para el modelo original se realizó la siguiente selección de elementos:

| <b>Defined Element Types:</b> |    |                   |  |  |  |  |  |  |
|-------------------------------|----|-------------------|--|--|--|--|--|--|
| <b>Type</b>                   | 1  | LINK <sub>8</sub> |  |  |  |  |  |  |
| <b>Type</b>                   | 2  | BEAM4             |  |  |  |  |  |  |
| <b>Type</b>                   | 3  | SHELL63           |  |  |  |  |  |  |
| <b>Type</b>                   | 4  | SOLID45           |  |  |  |  |  |  |
| <b>Type</b>                   | 5  | MASS21            |  |  |  |  |  |  |
| <b>Type</b>                   | 6  | SHELL93           |  |  |  |  |  |  |
| <b>Type</b>                   | 7  | SHELL99           |  |  |  |  |  |  |
| <b>Type</b>                   | 8  | <b>BEAM189</b>    |  |  |  |  |  |  |
| <b>Type</b>                   | 9  | SOLID95           |  |  |  |  |  |  |
| <b>Type</b>                   | 10 | COMBIN14          |  |  |  |  |  |  |
| <b>Type</b>                   | 11 | SHELL63           |  |  |  |  |  |  |

**Figura 11: Lista de elementos definidos en mallado original en APDL.**

<span id="page-24-2"></span>Dichos elementos en su conjunto crean el siguiente mallado:

![](_page_25_Figure_0.jpeg)

**Figura 12:Mallado y puntos de contacto del Modelo FEM original**

<span id="page-25-2"></span>La descripción de los elementos utilizados será abordada con mayor profundidad en la sección de actualización del modelo FEM.

#### <span id="page-25-0"></span>**6Problemática**

Si bien el modelo original cuenta con un alto grado de detalle, este contiene un gran número de elementos y definición de propiedades que ya no son compatibles con las versiones actuales de ANSYS, es decir, no cuentan con un equivalente directo para su traducción a una versión más moderna o si lo poseen, pero al ser traducidos pierden un gran número de características en el proceso como secciones transversales o laminados de materiales compuestos además de requerir configuraciones adicionales que deben ser seleccionadas manualmente para asemejar el comportamiento lo más posible al elemento original. Lo que resulta en que, al momento de ejecutar cualquier tipo de análisis, este arrojara un error fatal o no representase correctamente el comportamiento esperado del elemento. A continuación, se detallarán las causas de dichos errores y sus soluciones para la actualización del modelo.

#### <span id="page-25-1"></span>**6.1 Elementos obsoletos y archivados por ANSYS**

ANSYS posee una variada muestra de tipos de elementos para la modelación de distintas geometrías con variadas complejidades, sin embargo, esta oferta ha cambiado a lo largo de los años por diversos motivos, desde reducir la cantidad de elementos específicos que describen la misma función hasta la implementación de formulaciones más precisas y menos computacionalmente demandantes.

Al momento de trabajar con bases de dato de legado, ANSYS define dos tipos de elementos, los archivados y los eliminados o no documentados, esta oferta está disponible en su manual de usuario (ANSYS, Inc, 2023) y sus notas de actualización donde de los elementos que componen el modelo

FEM original se encuentran los siguientes:

#### **6.1.1 LINK8**

LINK8 es un elemento tridimensional lineal que posee tres grados de libertad siendo estos sus desplazamientos en tres componentes, permitiendo la rotación de sus nodos en los extremos, haciéndolo especialmente útil para representar uniones que puedan rotar dentro de mecanismos. Este elemento no transmite ni esfuerzos de corte, flexión ni presiones.

![](_page_26_Figure_3.jpeg)

**Figura 13: Elemento LINK8.**

<span id="page-26-0"></span>Dicho elemento fue eliminado de la base de datos de ANSYS en su edición 12.0 y se recomienda el uso de LINK180 ya que cumple la misma función, además entrega un set de configuración que permite la representación de comportamientos no lineales tales como deformaciones plásticas (ANSYS Inc., 2021) (ANSYS Inc., 2011).

LINK8 es utilizado dentro del modelo para representar las uniones entre el reflector secundario y Quadrapod, además de ser usado para modelar el rodamiento azimutal del Tepee. Al no estar actualmente documentado en la base de datos, los elementos asociados a LINK8 no son exportados ni al SOLVER ni a sistemas externos ni diversos softwares como FEMAP o Nastran.

## **6.1.2 BEAM4**

BEAM4 es un elemento tridimensional lineal que posee seis grados de libertad siendo estos sus desplazamientos y rotaciones en tres componentes. Esto permite modelar vigas simples mediante el uso de 2 nodos. Dicho elemento fue eliminado de la base de datos de ANSYS junto con LINK8 en su versión 12.0, siendo sustituido por BEAM188, elemento de dos nodos que cumple todas las funciones mencionadas anteriormente sumando la posibilidad de poder representar comportamientos no lineales tanto axiales como transversales.

BEAM188 está basado en la teoría de vigas de Timoschenko por lo que los esfuerzos de corte están considerados en su análisis y su sección transversal se mantiene constante a través de las deformaciones, limitando su uso solamente a vigas relativamente delgadas (Ansys Inc., 2018) lo cual es el caso en el presente estudio.

#### **6.1.3 SHELL63**

Este elemento de placa tridimensional consta de 4 o 3 nodos dependiendo de la elección realizada y la forma a modelar con 6 grados de libertad por nodo como se aprecia en la figura 14, siendo estos sus respectivas traslaciones y deformaciones.

![](_page_27_Figure_2.jpeg)

**Figura 14: Elemento SHELL63.**

<span id="page-27-0"></span>Dicho elemento fue archivado de la base de datos de ANSYS y sustituido por el elemento SHELL181, que consta de 4 nodos que ofrece la capacidad de procesar efectos no lineales, además de representar las deformaciones por esfuerzos de corte del elemento mediante el método de energía equivalente. ANSYS recomienda establecer el parámetro KEYOPT 3 al valor de 2 para realizar tal cambio.

#### **6.1.4 SHELL 93 y SHELL 99**

Ambos elementos de placa son tridimensionales con 6 grados de libertad por nodo y son utilizados para modelar placas de moderados espesores, sin embargo, su principal diferencia es que son descritos por 4 y 8 nodos respectivamente.

Sumado a lo anterior SHELL99 es utilizado para simular elementos compuestos como en este caso los sándwiches estructurales descritos en el reflector primario. La gran dificultad de esto es que este tipo de elemento almacena su información de laminados y espesores en la sección Real Constants de APDL la cual ya no está disponible para tales tipos, desde la versión 12.0, lo cual conlleva la perdida de dichos laminados, sin embargo, esta información se encuentra disponible en el detalle de topología (National Radio Astronomy Observatory, 2006).

Ambos elementos son sustituidos por el elemento SHELL281 representado en la figura 15, el cual es descrito por 8 nodos con 6 grados de libertad con la misma capacidad de representar materiales compuestos, además otorga mayor precisión en los resultados además de representar de mejor manera curvaturas de mayor complejidad y sus deformaciones, esto se logra mediante la implementación de la HDST que corresponde a la High-orden Shear Deformation Theory.

![](_page_28_Figure_0.jpeg)

**Figura 15: Elemento Shell281.**

#### <span id="page-28-4"></span><span id="page-28-0"></span>**6.2 Multiplicidad de materiales y superficies de geometría**

Al contar con un mallado diverso con múltiples elementos de superficie y línea unidos el uno al otro, la geometría exportada es compleja y difícil de modificar, presentando una demanda de grandes recursos computacionales e induciendo errores en programas de edición 3D, también al querer exportar dicha geometría no se traspasan al modelo solido propiedades de materiales ni espesores.

los materiales definidos para cada subdivisión de componente hace que se tenga un gran número de materiales que son redundantes, dificultando la operación y modificación del modelo. Por último, compuestos laminados no pueden ser exportados ni recreados de manera directa ya que la interfaz que los almacena ya no cuenta con soporte para dichos paneles.

#### <span id="page-28-1"></span>**6.3 Problemas de convergencia y errores de calculo**

Tanto los distintos elementos como sus características perdidas resultan en la no convergencia del modelo y errores fatales, los cuales se pueden solucionar sustituyendo los elementos anteriormente mencionados por sus versiones actualizadas y asignando sus Key Options correspondientes para recrear las características presentes en una plataforma más moderna. En la siguiente sección se detallará el paso a paso de la actualización del modelo.

#### <span id="page-28-2"></span>**7Actualización del modelo**

Identificados así las oportunidades de mejora del modelo como sus problemáticas asociadas a sus elementos obsoletos, diferencias de formulación y perdidas de información, se procederá a detallar el paso a paso y cambios realizados al modelo para su restauración y actualización. Este proceso será llevado a cabo mediante el software ANSYS Mechanical, esto pues ANSYS es la plataforma del modelo original y facilita la exportación de la mayor cantidad de parámetros.

#### <span id="page-28-3"></span>**7.1 Actualización de elementos y mallado**

Todos los elementos mencionados en el capítulo anterior son actualizados y sustituidos desde APDL por sus versiones modernas teniendo en cuenta la selección correcta de los parámetros que los definen o KEYOPTS. Posteriormente se realiza un nuevo mallado más fino para la correcta adaptación de los nuevos elementos a la geometría ya existente, de esta manera se logra un correcto reemplazo de estas mismas. Cabe mencionar que dicha decisión es también justificada por el aumento de las capacidades de cómputo de los ordenadores modernos comparados con los disponibles y utilizados el año de creación del modelo original, no suponiendo dicho cambio un deterioro del rendimiento del modelo FEM.

![](_page_29_Figure_1.jpeg)

**Figura 16: Mallado actualizado de modelo FEM.**

<span id="page-29-0"></span>El mallado actualizado de la estructura está compuesto por 355468 nodos en total, los cuales conforman 130454 elementos de diversos tipos. De la totalidad de elementos, 104022 son utilizados para la descripción de la estructura de observación mientras que el resto es para la estructura de soporte, otorgando el grado de refinamiento necesario para el análisis del reflector primario y secundario.

![](_page_30_Figure_0.jpeg)

**Figura 17:Detalle del mallado del reflector primario del modelo FEM actualizado.**

<span id="page-30-0"></span>La calidad del mallado es descrita por numerosos parámetros, entre ellos los principales para este estudio son la razón de aspecto, la oblicuidad, a continuación, se puede observar en los gráficos presentados en las figuras 18 y 19 los parámetros mencionados del mallado completo además de la descomposición del tipo de los tipos de elemento asociados:

![](_page_30_Figure_3.jpeg)

<span id="page-30-1"></span>**Figura 18: Grafico de razón de aspecto versus cantidad de elementos.**

![](_page_31_Figure_0.jpeg)

**Figura 19: Grafico de Oblicuidad versus cantidad de elementos.**

<span id="page-31-1"></span>A partir de los gráficos expuestos, las medidas de calidad del mallado se encuentran bajo limites aceptables y representan un mallado de calidad (Fatchurroman & Chia, 2017). Adicionalmente se indica que para el reflector primario el refinamiento de la malla presenta resultados efectivos, esto se ve manifiestado en una relación de aspecto máxima para la estructura de observación de 8,27.

![](_page_31_Figure_3.jpeg)

**Figura 20: Grafico de contorno de razón de aspecto de la estructura de observación del radiotelescopio.**

#### <span id="page-31-2"></span><span id="page-31-0"></span>**7.2 Exportación del modelo a ANSYS Mechanical**

Para proceder a este paso es de vital importancia exportar como un archivo de base de datos completo, que contenga tanto la información del modelo sólido y mallado como todo lo relacionado al modelo de elementos finitos, asegurándose la preservación de los parámetros principales que lo describen.

Posteriormente mediante el módulo External model se importará la base de datos de APDL asegurándose de conservar sus componentes de línea, área y volumen. Mediante dicha herramienta, al importar el modelo se generará una geometría desde ANSYS Mechanical que reduzca la cantidad de superficies necesarias para definir un componente, simplificando de manera drástica su composición. A su vez, el proceso de importación clasificará los cuerpos según su espesor y tipo de elemento, esto se verá representado en la figura 21, lo que agrupará de manera óptima los componentes del radiotelescopio.

![](_page_32_Picture_1.jpeg)

**Figura 21:Modelo geométrico Resultante de la importación a ANSYS Mechanical.**

<span id="page-32-1"></span>Respecto a la biblioteca de materiales, esta será consolidada por un proceso que consiste en la unión de materiales duplicados y por consiguiente la minimización de la cantidad de materiales utilizados en el modelo a 150 siendo la mayoría variaciones de acero estructural con distintas densidades.

## <span id="page-32-0"></span>**7.3 Modificación y actualización del modelo dentro de ANSYS Mechanical**

Una vez importado el modelo, se puede observar que fue dividido por el sistema en 2 grandes componentes, siendo el primero la estructura de soporte formado por el Yoke y Tepee, y el segundo la estructura de observación compuesta por el reflector primario, secundario, BUS y cabina receptora.

La asignación de secciones transversales, espesores y materiales compuestos es realizada de forma manual dada la guía de topología y composición de elementos del radiotelescopio, sin embargo, los laminados compuestos y sus espesores deben ser definidos manualmente por la perdida de información desde APDL.

Dentro de los parámetros importados se encuentran las ecuaciones de restricción, las cuales, si bien figuran asignadas a los nodos correspondientes, no son aplicadas al momento del análisis, por lo que se recrearan dichas restricciones mediante contactos en los puntos seleccionados, del tipo bonded o unión soldada, lo que efectivamente une los grados de libertad de los nodos seleccionados. Esto es especialmente notorio en zonas donde vigas que transmiten resistencia a la flexión no transmiten dichos esfuerzos, provocando rotaciones no deseadas ni intuitivas con el movimiento del telescopio.

Estas uniones fueron necesarias en las zonas descritas por la figura 8 y zonas donde ocurrieron desconexiones, A continuación, se detallan las modificaciones:

#### **7.3.1 Uniones en el BUS**

Las uniones en dicha zona contaban solo con 2 nodos por sección de superficie para ser unidas a la cabina receptora, lo que concentra los esfuerzos en un área reducida, para prevenir esto se asignaron las uniones al borde completo hacia la cabina receptora, distribuyendo de manera más integra las cargas nodales.

#### **7.3.2 Contactos asignados en el Quadrapod o Feedlegs**

Las distintas vigas que son parte de este componente no distribuían de manera efectiva las cargas nodales, por lo que se le asigno un contacto de unión soldada a cada unión desde el BUS hacia el reflector secundario, distribuyendo de manera efectiva las restricciones de rotación y traslación.

#### **7.3.3 Sistema coordenado georreferenciado**

Se añade un sistema de referencia adicional para poder estudiar los efectos de fuerzas y aceleraciones tomando como referencia la tierra, siendo su origen definido en el Tepee. Esto se logra tomando la misma disposición de ejes, siendo definido el siguiente sistema:

![](_page_33_Picture_6.jpeg)

**Figura 22: Sistema coordenado Georreferenciado.**

## <span id="page-33-0"></span>**7.3.4 Condiciones de borde del sistema**

Adicionalmente a las condiciones de borde originales se agregó la aceleración de gravedad del planeta tierra, esto añade más precisión a los análisis estructurales tanto estáticos como dinámicos y representa un aumento en la precisión del comportamiento de los paneles del reflector primario, otorgando la oportunidad de su estudio en detalle.

## <span id="page-34-0"></span>**8validación del modelo FEM**

Mediante la comparación de los resultados del análisis modal del modelo FEM con la medición experimental de las vibraciones del radiotelescopio, se podrá determinar la precisión del modelo de elementos finitos. Este método ha sido utilizado en publicaciones como las de B.R Potgieter donde se logra validar y refinar el modelo de elementos finitos de una antena de radiocomunicaciones similar a la del estudio actual.

## <span id="page-34-1"></span>**8.1 análisis modal del modelo FEM actualizado**

Haciendo uso de la herramienta Modal de ANSYS Mechanical, se realiza el estudio de los modos de vibrar del radiotelescopio, para dicho análisis se identificaron 20 modos de vibrar de la misma, obteniéndose los siguientes resultados:

![](_page_34_Figure_4.jpeg)

**Figura 23: Grafico de contorno de deformación del radiotelescopio en modelo de elevación de 50°.**

<span id="page-34-2"></span>Dado el estado de bloqueo de los grados de libertad de elevación y azimut de la estructura mediante sus motores eléctricos, estos son los miembros sometidos a las solicitaciones más altas, esto se puede apreciar en las deformaciones del motor de elevación, causando los desplazamientos máximos en el ensamblaje de la estructura de observación y la estructura de soporte del sistema de control del radiotelescopio.

![](_page_35_Picture_0.jpeg)

**Figura 24:Grafico de contorno de stress equivalente sobre engranajes de cremallera del motor de elevación.**

<span id="page-35-2"></span>Los modos de vibrar de la antena con sus correspondientes porcentajes de masas involucradas se detallarán a continuación:

<span id="page-35-1"></span>

| Modo           | Frecuencia [Hz] | Porcentaje de masa | Porcentaje de masa                  | Porcentaje de masa |
|----------------|-----------------|--------------------|-------------------------------------|--------------------|
| de             |                 | involucrada en la  | involucrada en la involucrada en la |                    |
| vibrar         |                 | dirección $X[\%]$  | dirección Y [%]                     | dirección $Z[\%]$  |
|                | 2,367           | 0,05               | 23,39                               | 5,5                |
| $\overline{2}$ | 3,375           | 21,49              | 0,22                                | 0,21               |
| 3              | 3,949           | 27,77              | 0,01                                | 0,6                |
| $\overline{4}$ | 7,283           | 10,9               | 0,03                                | 0,01               |
| 5              | 8,480           | 0.39               | 1,41                                | 24,38              |
| 6              | 8,844           | 0.93               | 26,33                               | 20,68              |
| 7              | 9,281           | 10,74              | 0,67                                | 0,08               |

**Tabla 1: Modos de vibrar principales y porcentajes de masa involucradas.**

#### <span id="page-35-0"></span>**8.2 Mediciones experimentales**

#### **8.2.1 Ubicación de los sensores**

Utilizando como referencia los contornos de deformación y esfuerzo equivalente se determina la ubicación de los acelerómetros para la medición experimental de los mismos detallado en la figura 25.

![](_page_36_Picture_0.jpeg)

**Fi**gura 25: Detalle de Instalación de acelerómetros en Antena Vertex

<span id="page-36-0"></span>En la figura anterior se detalla la ubicación de los acelerómetros, donde los puntos designados como 3,4,5,6 y 7 corresponden a las mediciones donde se observaron las mayores deformaciones y los puntos 1 y 2 las ubicaciones de medición complementarias.

A continuación, se detalla mediante fotografías de elaboración propia algunas ubicaciones y detalles de fijación de los acelerómetros.

<span id="page-36-1"></span>![](_page_36_Picture_4.jpeg)

**Figura 26: Instalación de Sensor en punto 4, base de Yoke.**

![](_page_37_Picture_0.jpeg)

**Figura 27: Instalación de Sensor en punto 7, costado del Reflector primario.**

<span id="page-37-0"></span>No fue posible ubicar sensores en los paneles del reflector primario ni estructura del reflector secundario dada la sensibilidad de dichos componentes, esto fue indicado por el departamento de mantenimiento del observatorio.

#### **8.2.2 Sensores**

El sensor que utilizado para las mediciones será un acelerómetro modelo KXRB5-2050 con una tasa de muestreo de 512hz, se instala de manera magnética a la superficie y además es fijado con Cinta de aviación o cinta de alta velocidad, lo que asegura una medición precisa y con mínimos errores producidos por desplazamientos o desprendimiento de este de la estructura.

<span id="page-37-1"></span>![](_page_37_Picture_5.jpeg)

**Figura 28: Sensor KXRB5-2050.**

#### **8.2.3 Detalle de movimientos**

A modo de excitar la estructura, las mediciones se realizaron durante el movimiento de la antena por sus grados de libertad y buscando pasar por sus escenarios críticos, dada la condición de mantenimiento del radiotelescopio esta se encontraba en la posición cenit y fue el inicio de los movimientos realizados.

El movimiento inicial fue el de cenit o 90° de elevación a 0°, para continuar desde dicha posición un movimiento de 0° a 90° en azimut, una vez completado el giro se volvió a la posición de cenit en el orden inverso de movimientos, capturándose así la vibración de la estructura.

Adicionalmente dado el estado de mantenimiento del radiotelescopio, este puede realizar movimientos ingresados por el usuario solo de manera suave, siendo esto, iniciando el movimiento con aceleraciones relativamente bajas y finalizándolos de la misma manera, evitando shocks, lo que limita en parte la posibilidad de inducir grandes aceleraciones y movimientos de alta energia sobre la estructura.

#### <span id="page-38-0"></span>**8.3 Análisis de los datos experimentales**

A partir de los datos obtenidos de la medición experimental, se obtienen los siguientes resultados para el acelerómetro montado en el BUS o acelerómetro número 7:

![](_page_38_Figure_6.jpeg)

<span id="page-38-1"></span>**Figura 29: Grafico de Aceleración V/S Tiempo en la dirección de medición X.**

![](_page_39_Figure_0.jpeg)

<span id="page-39-0"></span>**Figura 30: Grafico de Aceleración V/S Tiempo en la dirección de medición Y.**

![](_page_39_Figure_2.jpeg)

**Figura 31: Grafico de Aceleración V/S Tiempo en la dirección de medición Z.**

<span id="page-39-1"></span>A partir de las formas de onda de los acelerómetros se realiza una FFT de manera de clasificar la aceleración obtenida según sus frecuencias, creándose así un gráfico del espectro de la onda, donde se obtienen los siguientes resultados:

![](_page_40_Figure_0.jpeg)

**Figura 32: Grafico de aceleración V/S frecuencia en la dirección X.**

<span id="page-40-0"></span>![](_page_40_Figure_2.jpeg)

<span id="page-40-1"></span>**Figura 33: Grafico de aceleración V/S frecuencia en la dirección Y.**

![](_page_41_Figure_0.jpeg)

**Figura 34: Grafico de aceleración V/S frecuencia en la dirección Z.**

<span id="page-41-0"></span>Donde como se aprecia en los gráficos de espectro de frecuencia, las frecuencias con mayores aceleraciones son las cercanas a 0, esto como se comentó anteriormente se debe a que al ser movimientos pausados y a aceleraciones bajas, no se excitaron frecuencias altas, esto coincide con el comportamiento de la simulación a frecuencias bajas de excitación, donde el BUS se deforma de manera reducida, no encontrándose modos de vibrar en las frecuencias entre 0 y 1 Hertz como se ve más específicamente representado en el modelo FEM.

![](_page_42_Figure_0.jpeg)

**Figura 35: Grafico Ampliado de aceleración versus frecuencia en la dirección Z.**

<span id="page-42-1"></span>Para el detalle del comportamiento del radiotelescopio, para el eje Z del acelerómetro que corresponde al eje X del modelo FEM se puede detallar un Peak de aceleración para 2,3 y 4 Hertz aproximadamente, lo que coincide con las frecuencias naturales 1,2 y 3, lo que, si bien no presenta un peak considerable en aceleración, se debe a que dadas los movimientos pausados no se aplicó la suficiente energía a los modos mencionados como para distinguirlos de mejor manera en su grafico de espectro mediante mayores aceleraciones.

Adicionalmente para el eje X de medición del acelerómetro, correspondiente al eje Y del modelo FEM, se observa un leve Peak en la frecuencia de 2 Hertz que coincide entre ambos modelos.

Dado los resultados mencionados podemos concluir que el modelo esta validado según su análisis modal por la coincidencia de las frecuencias naturales medidas experimentalmente con su contraparte simulada, siendo estos resultados una buena aproximación del comportamiento real.

#### <span id="page-42-0"></span>**8.4 Uso de datos de velocidad de viento de Memoria de Titulo de Nicolas Ortega**

Utilizando los datos de velocidad de viento como fuerzas sobre los distintos macro componentes de la estructura se analizará el efecto de las velocidades de viento sobre el radiotelescopio para determinar las cargas y factores de seguridad a las que se expone. Iniciando el análisis se utilizara la velocidad de 20 metros por segundo, a la cual la antena debe entrar en configuración de supervivencia.

#### **8.4.1 Efectos de 20 metros por segundo de velocidad de viento sobre la estructura**

Correspondiente a dicha velocidad las fuerzas equivalentes que actúan sobre el reflector primario son las de la siguiente tabla:

<span id="page-43-0"></span>![](_page_43_Picture_108.jpeg)

![](_page_43_Picture_109.jpeg)

Dichas fuerzas están representadas respecto al sistema de referencia georreferenciado así aplicándose independientemente del ángulo de elevación y azimut. Las componentes de la fuerza son aplicadas sobre las superficies afectadas por el viento con lo cual realizándose el análisis se obtienen los siguientes resultados:

![](_page_43_Figure_5.jpeg)

<span id="page-43-1"></span>**Figura 36: Grafico de contorno de deformación sobre la estructura a la velocidad de viento de 20 metros por segundo.**

Como se observa en el gráfico de contorno apreciamos que las deformaciones sobre el reflector primario son la baja deformación de los paneles del reflector primario es correspondiente con el comportamiento esperado del diseño de esta, afectándose de manera mínima la superficie de observación y minimizándose así las aberraciones causadas por deformaciones superficiales (Navarro, 2022).

Respecto de los componentes críticos esperados se determina que los engranajes de cremallera no son expuestos a esfuerzos de componentes significativas operando dentro de un factor de seguridad de 13,97.

![](_page_44_Figure_2.jpeg)

**Figura 37: Grafico de contorno de elementos de engranajes de cremallera de motor de elevación.**

<span id="page-44-1"></span>Para la velocidad de viento señalada no se registran esfuerzos plásticos producto de las fuerzas aplicadas.

## **8.4.2 Efectos de 30 metros por segundo de velocidad de viento sobre la estructura**

La velocidad de 30 metros por segundo de velocidad de viento fue obtenida mediante la revisión de los datos de las estaciones meteorológicas de alma presentes en la Memoria de Titulo de Nicolas Ortega, donde para el año 2001 se registró la máxima velocidad de viento en una ráfaga de 30 metros por segundo.

Se desprende del análisis CFD las siguientes componentes de fuerza según el eje georreferenciado de referencia.

<span id="page-44-0"></span>

| Zona de análisis      | Fuerza en dirección X   Fuerza en dirección Y   Fuerza en dirección Z |          |          |
|-----------------------|-----------------------------------------------------------------------|----------|----------|
|                       | [N]                                                                   | ſΝ       | ſN       |
| Reflector Primario    | 3345,1                                                                | $-20901$ | $-21725$ |
| Estructura de soporte | 2166,3                                                                | $-12137$ | 476.97   |

**Tabla 3:Fuerzas sobre reflector principal y estructura de soporte obtenidas de análisis CFD.**

Aplicando estas sobre las superficies en las que ingresa el flujo de aire sobre el radiotelescopio se obtienen los siguientes resultados:

![](_page_45_Figure_1.jpeg)

<span id="page-45-0"></span>**Figura 38: Grafico de contorno de deformación de la estructura bajo una velocidad de viento de 30 metros por segundo.**

El reflector primario recibe mínimas deformaciones producto de las cargas estáticas, además la deformación total de la estructura de soporte incluyendo el BUS resulta en una deformación dentro de los parámetros aceptables para su operación (Navarro, 2022).

Los elementos mas solicitados dentro de la misma pasan a ser los perfiles interiores del Yoke, mostrándose sometidos a flexión y tracción, operando en un factor de seguridad de 4,97.

![](_page_46_Picture_0.jpeg)

**Figura 39 Grafico de contorno de esfuerzos sobre perfiles internos del Yoke.**

<span id="page-46-1"></span>Esto ocurre dada la gran resistencia del engranaje de cremallera, lo que efectivamente transmite la mayoría de las deformaciones hacia la estructura de soporte, en este caso el Yoke, bloqueando el movimiento involuntario de elevación y cumpliendo así su propósito sin verse sometido a ningún daño estructural.

Adicionalmente se debe destacar que en la totalidad de la estructura no se registraron esfuerzos plásticos ni esfuerzos que provocaran la operación de la estructura bajo un factor de seguridad de 4,95.

## <span id="page-46-0"></span>**9Conclusión**

Podemos concluir que se logró actualizar y validar el modelo de elementos finitos de la antena Vertex DRD-36 del observatorio ALMA de manera exitosa.

Esto se llevó a cabo mediante un análisis inicial del estado del arte del método de elementos finitos aplicado a radiotelescopios. Usando dicho conocimiento se logró identificar y comprender las partes del modelo de elementos finitos y a la vez, se identificaron los componentes obsoletos que requerían la actualización de manera de tener un modelo de elementos finitos operativo.

Una vez funcional, se exporto el modelo a ANSYS Mechanical y se realizaron las modificaciones necesarias para actualizarlo. Se ejecuto un análisis modal y se obtuvieron las frecuencias naturales de la estructura que fueron utilizadas para su comparación con las mediciones experimentadas realizadas en el observatorio ALMA en la antena VERTEX.

Mediante la información obtenida por el análisis del estado del arte en la aplicación del método de elementos finitos en radiotelescopios y observación astronómica, sumado al estudio de los planos de detalle y funcionamiento de la antena Vertex DRD-36 se pudo identificar y corregir los parámetros y elementos que requerían modificaciones para el correcto funcionamiento de su modelo FEM en ANSYS Mechanical.

Se realizaron mediciones experimentales de aceleraciones en los puntos de mayores deformaciones otorgado por un análisis modal realizado con el modelo actualizado y así, de estos datos se desprendieron las frecuencias naturales. Comparándolos se logra validar el modelo de elementos finitos.

Por último, se integran a las fuerzas de la memoria de título de Nicolas Ortega al modelo FEM determinándose que la estructura no presenta deformaciones que resulten en daños estructurales asociados a esfuerzos plásticos ni deformaciones que afecten su funcionamiento tanto para velocidades de 20 como 30 metros por segundo, siendo segura su operación en dichas condiciones según el análisis de las cargas estáticas y criterio de daño estructural por fluencia.

## <span id="page-47-0"></span>**10trabajos futuros**

A modo de continuar el trabajo realizado, mediante el modelo FEM entregado en esta memoria de título se deben aplicar las cargas de viento obtenidas por la Memoria de Título de Nicolas Ortega para el análisis de fuerzas variadas en el tiempo y así determinar los efectos de dichos ciclos sobre la misma siendo la fatiga el principal fenómeno, adicionalmente es necesario realizar con el modelo FEM un análisis Radiométrico para determinar si la medición durante la operación de la antena sobre 20 metros por segundo hasta 30 son considerables y permiten resultados con márgenes de error aceptables.

Se aconseja además un análisis modal a mayor profundidad de la estructura, esto para poder excitar de manera más efectiva todos sus modos de vibrar y así evidenciar de manera más fácil y precisa sus frecuencias naturales en sus espectros de vibración correspondientes.

#### <span id="page-48-0"></span>**11Referencias:**

Angel , O., & Perez Baupuitz, J. (2004). Analisis of wind data gathered at Chajnantor. *NRAO*, 20.

- ANSYS INC. (1 de 1 de 2023). *Ansys.* Obtenido de https://www.google.com/url?sa=t&rct=j&q=&esrc=s&source=web&cd=&cad=rja&uact=8& ved=2ahUKEwiPgeiBgO-BAxUmK7kGHRxCzkQFnoECA4QAQ&url=https%3A%2F%2Fwww.ansys.com%2Facademic%2Flearningresources&usg=AOvVaw0UxSlzfVp9W8j7nZC3M7dF&cshid=1697061869606422&opi=8 9978
- ANSYS Inc. (20 de 11 de 2011). *Ansys Help.* Obtenido de Ansys Mechanical APDL Element Reference : https://www.mm.bme.hu/~gyebro/files/vem/ansys\_14\_element\_reference.pdf
- Ansys Inc. (20 de 9 de 2018). *ANSYS Help.* Obtenido de Ansys Element Theory Reference : https://www.mm.bme.hu/~gyebro/files/ans\_help\_v182/ans\_thry/ans\_thry.html
- ANSYS Inc. (29 de 9 de 2021). *Ansys Inc. Release Notes.* Obtenido de Mechanical APDL elements: https://storage.ansys.com/doc\_assets/release\_notes/v130/ai\_rn/Hlp\_R\_RNelements.html
- ANSYS, Inc. (1 de 1 de 2023). *ANSYS Help.* Obtenido de Ansys 2023 Mechanical User Manual: https://www.ansys.com/academic/learning-resources
- Bustos , R., & Delgado, G. (2000). ALMA MEMO 333 52 YEARS OF CLIMATOLOGICAL DATA FOR THE CHAJNANTOR AREA. *Research GATE*.
- Fatchurroman, N., & Chia, S. T. (2017). Performance of hybrid nano-micro reinforced mg metal matrix composites brake calliper: simulation approach . *IOP Conference Series: Materials Science and Engineering*, 8.
- Hashimoto, I., Chiba, M., Okada, N., Ogawa, H., Kawabe, R., Minamidami, T., . . . Kimura, K. (2014). Wind- and Operation-Induced Vibration Measurements of the Main Reflector of the Nobeyama 45 m Radio Telescope. *Science Direct*, 30.
- Li, S. (2023). Simulation-driven Wind Load Analysis and Prediction for Large Steerable Radio Telescopes. *Research in Astronomy and Astrophisics*, 11.
- Magnum , J. G., M. Baars, J. W., Greeve, A., & Lucas, R. (2014). Evaluation of the Almar prototypes Antennas. *Chicago Journals*, 46.
- National Radio Astronomy Observatory. (25 de 1 de 2006). 12m ALMA NRAO Production antena. *FE Model Documentation for the elevation part*.
- Navarro, J. (2022). *ANÁLISIS DE RENDIMIENTO ELECTROMECÁNICO DEL RADIOTELESCOPIOCALTECH SUBMILLIMETER OBSERVATORY BAJO CONDICIONES EXTERNAS EN EL LLANO DE CHAJNANTOR, CHILE.* Concepción: Universidad de concepción.
- Otarola, A. (2019). Precipitable Water Vapor, Temperature, and Wind Statistics At Sites Suitable for mm and Submm Wavelength Astronomy in Northern Chile. *IOP Science*, 17.
- Potgieter, B. R., & VENTER, G. (2009). Experimental Modal Analysis and Model Validation of Antenna Structures. *Wolrd Academy of Science, Engineering and Technolgy*, 5.
- Radford, S., & Holdaway, M. A. (2006). Atmosferic conditions at a site for submilimitter wavelength astronomy. *NRAO*, 9.
- White, D. R., lELAND, R. W., Saigal, S., & Owen, S. J. (2001). The Meshing Complexity of a Solid: An Introduction. *US Department of energy, Office of scientific and technical information*, 12.